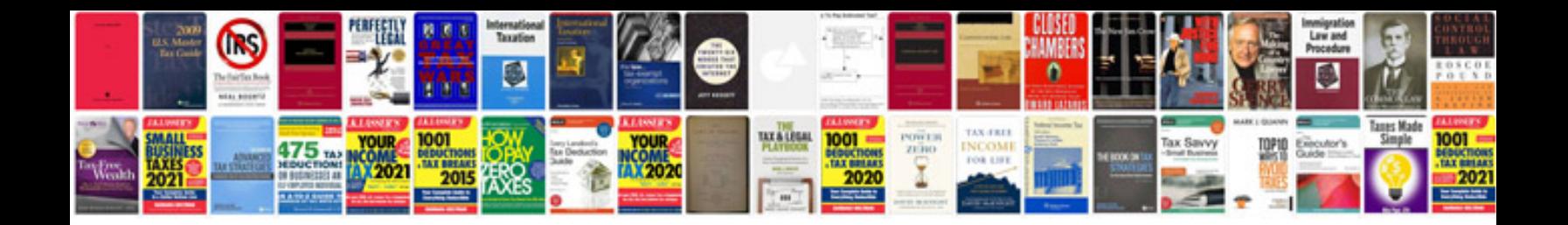

Asus p6t se manual

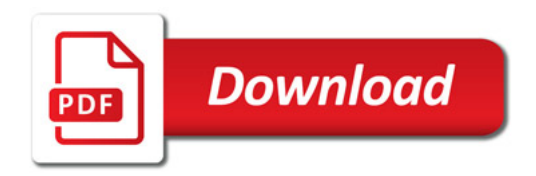

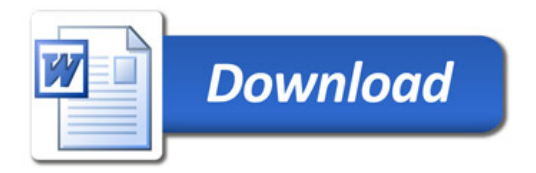